# **Version History**

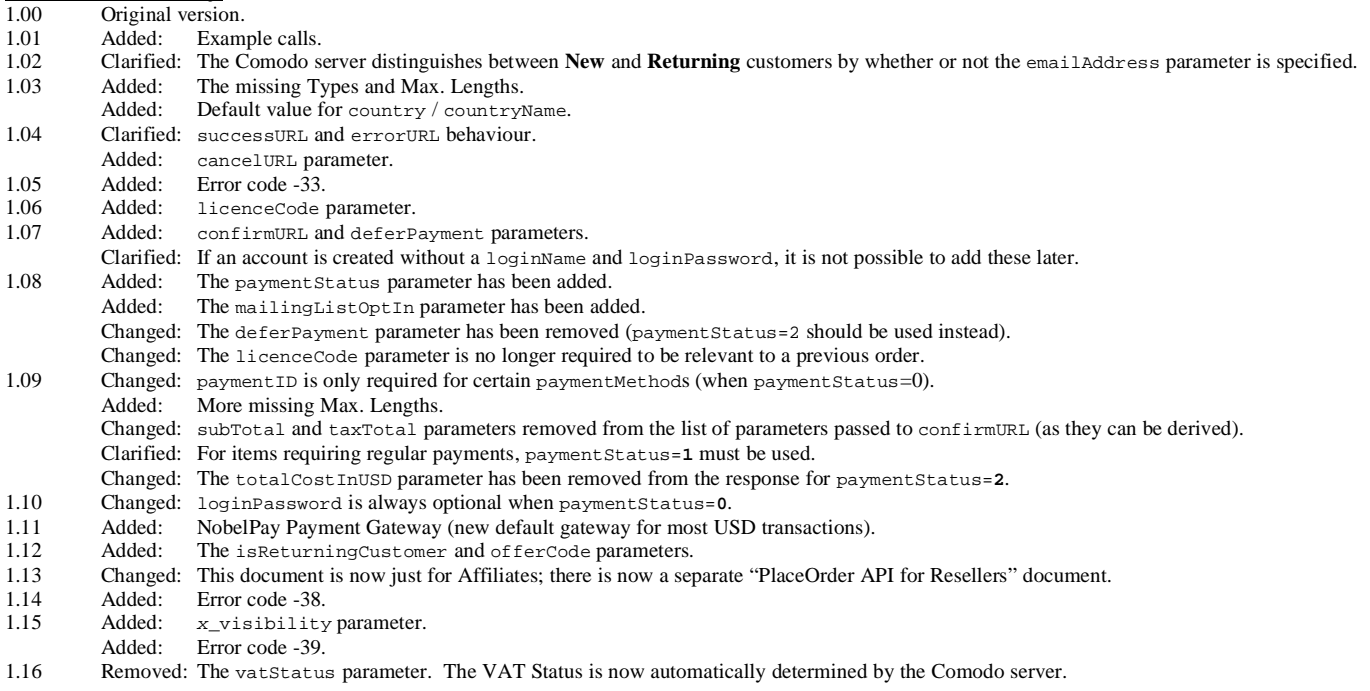

# **1. Request**

The request should be either GETed or POSTed to the above URL. See section 3 for some example calls.

Required variables are in **bold**.

Optional variables are in italics.

Sometimes required variables are in italics with a **\*** next to them.

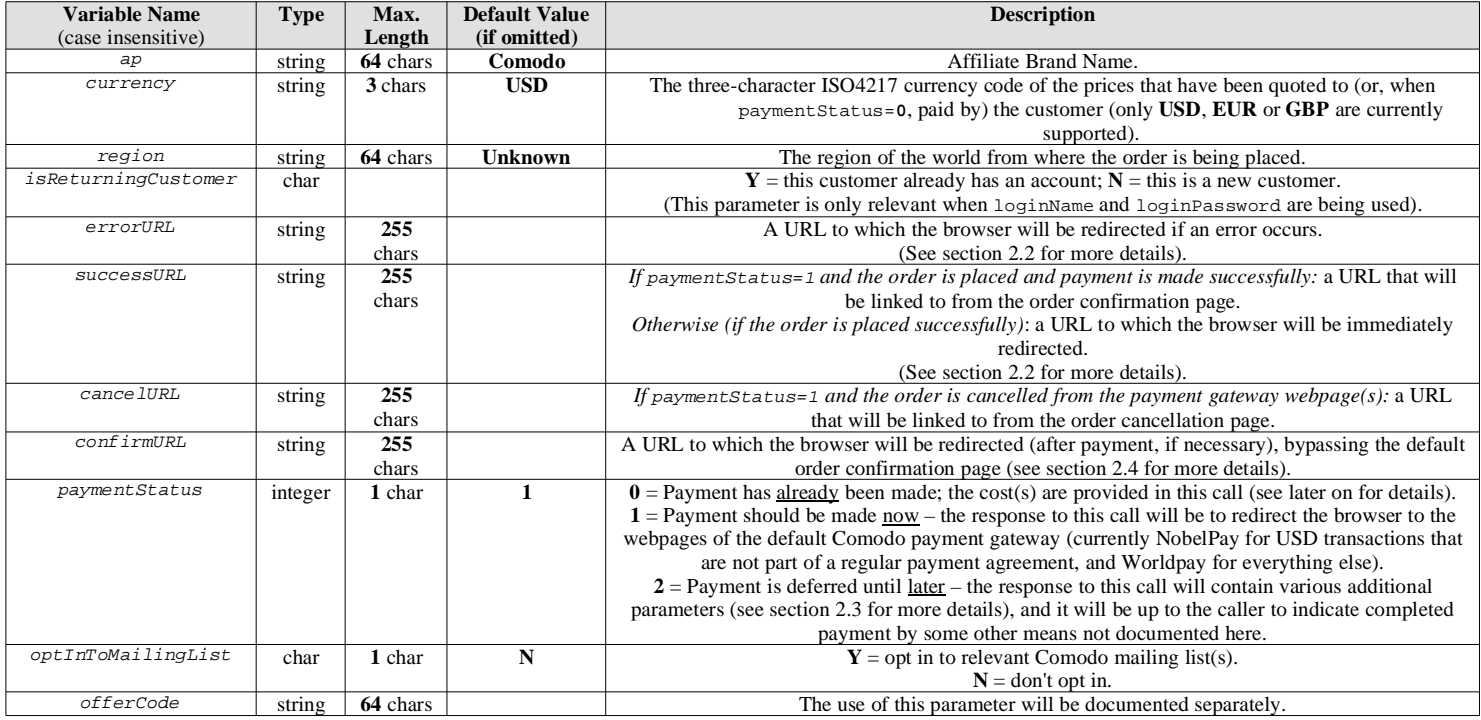

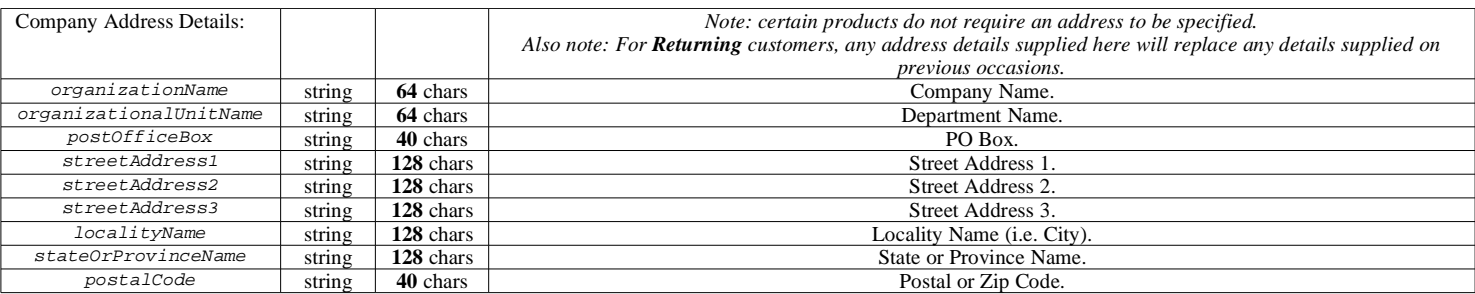

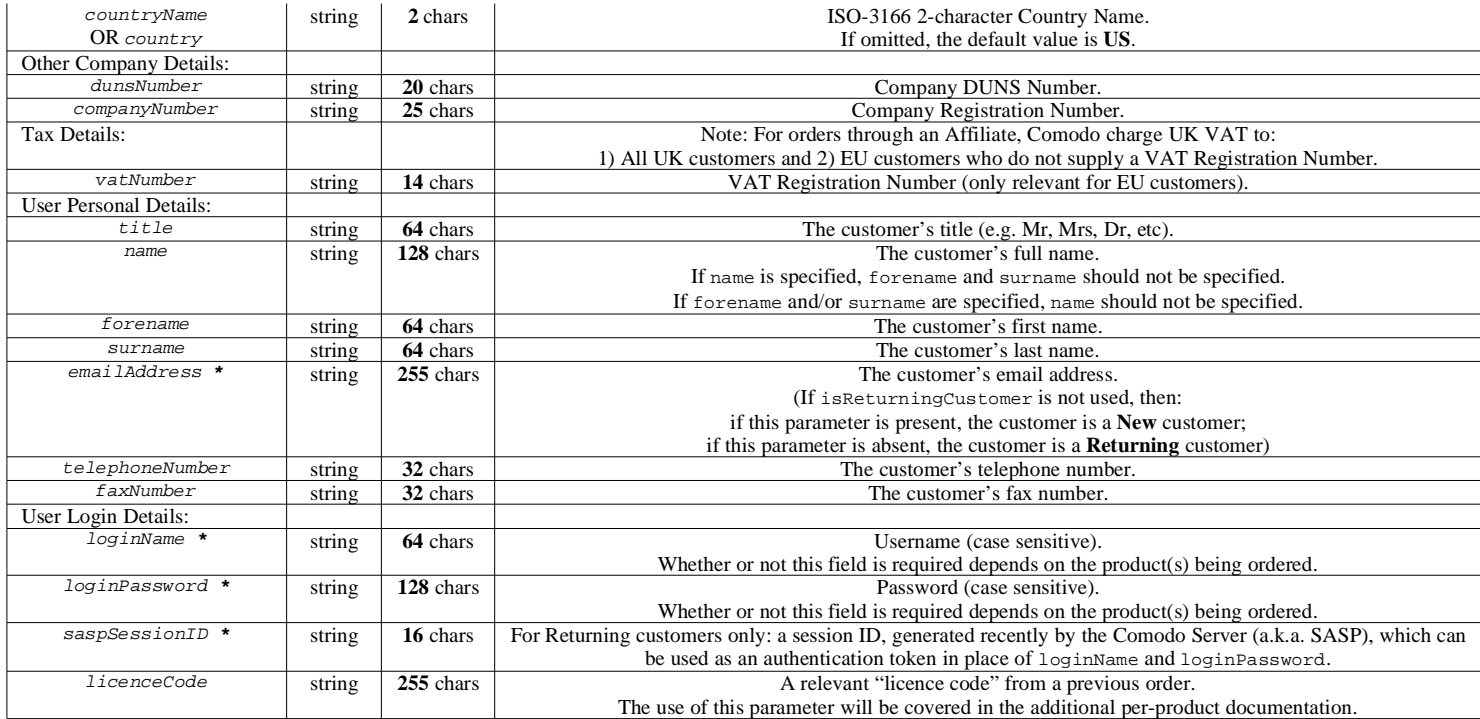

Also required are various parameters that define the product(s) being purchased. These vary considerably depending on the product(s). Below is a sample of the types of parameter. Definitive parameter requirements for each product are documented in section 7 of the "PlaceOrder API for Resellers" document.

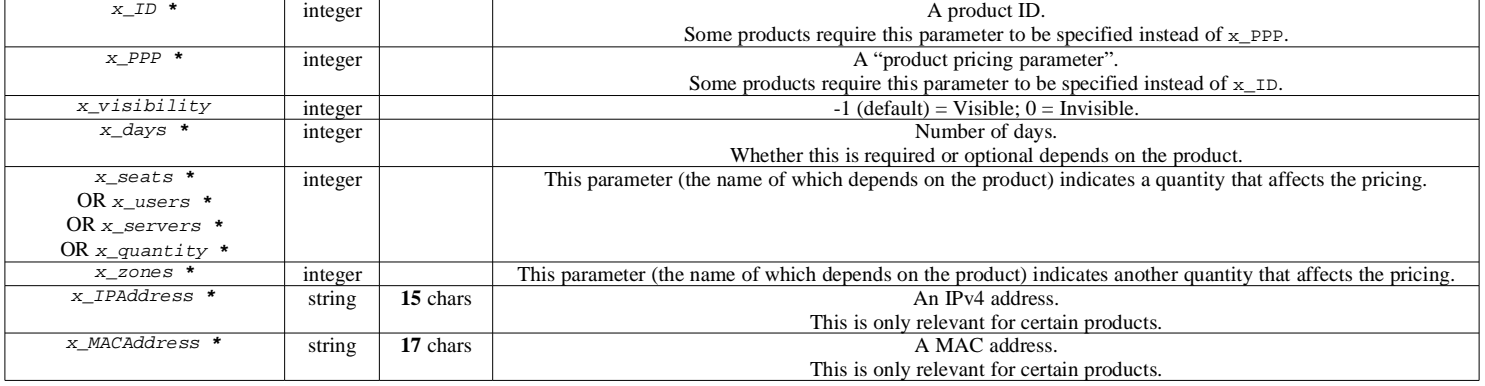

NOTE: the  $x$  in the above parameters is just a placeholder for an integer indicating the "item number". This allows multiple items to be purchased in a single order, so it should be possible to integrate this with shopping cart systems. The first "item number" is 1, the second "item number" is 2, etc. This means that either 1\_ID or 1\_PPP must be specified, because there must be at least one item in the order.

ALSO NOTE: you may prepend an underscore to any of the x\_ parameters. This will be necessary if you need to reference such parameters in Javascript, because Javascript variables may not begin with a digit.

# **2. Response**

The type of response depends on whether or not the call was successful and on the successURL, errorURL and payment Status parameters supplied in the request.

successURL and errorURL (and cancelURL and confirmURL) are intended to be used only when !PlaceOrder is called by a browser. When !PlaceOrder is called from a back-end server, these parameters are irrelevant. *Note:* if an Affiliate calls !PlaceOrder from their back-end code, they should specify paymentStatus=2 (see section 2.3).

## **2.1 errorURL is not specified (and an error occurs)**

If an error occurs but errorURL was not supplied, then the MIME type of the response will be application/x-www-form-urlencoded, because the format of the response will be the same "URL-encoded" format as the request (e.g. name1=value1&name2=value2).

Here are the names of the various variables that will or may appear in the response:

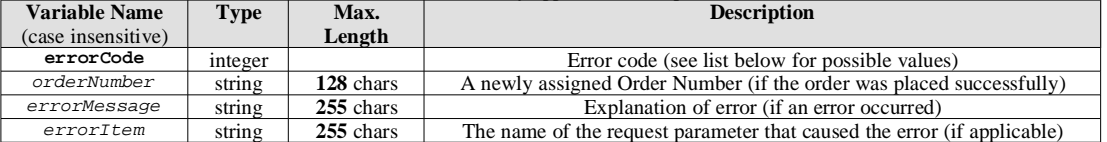

#### Here are the possible values for errorCode and errorMessage:

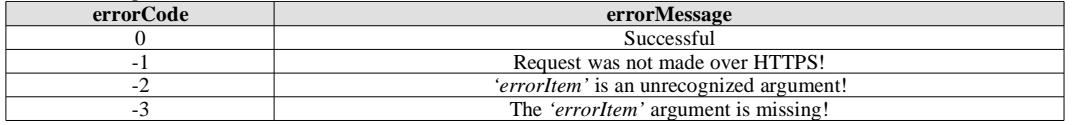

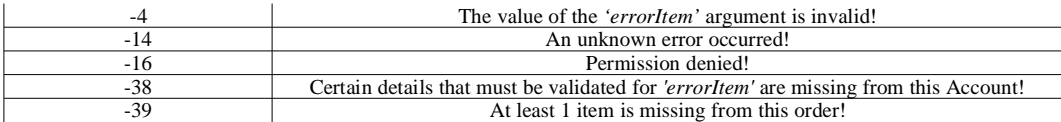

### **2.2 successURL or errorURL is specified**

If the call is successful and a successURL was supplied, or an error occurs and an errorURL was supplied, then the browser will be redirected to the successURL or errorURL, whichever is applicable. The parameters listed in section 2.1 will be passed as GET parameters in the "query string" of the URL. This query string can be parsed by some JavaScript code.

*Note*: if payment Status=1, the browser will first be redirected through the payment pages of the default Comodo payment gateway. Once the payment has been received successfully, the browser will either be redirected to the confirmURL (if specified) or else the confirmation webpage will provide a link to the successURL (if this is supplied).

*Note:* if paymentStatus=**0** or **2** then successURL, errorURL, cancelURL and confirmURL are all completely ignored; instead, the response is as specified in section 2.3.

*Note:* For orders that are cancelled (from the payment gateway webpage), the order cancellation webpage will provide a link to the cancelURL (if specified).

## **2.3 paymentStatus is specified**

If paymentStatus=**0**, the following additional parameters are required in the request:

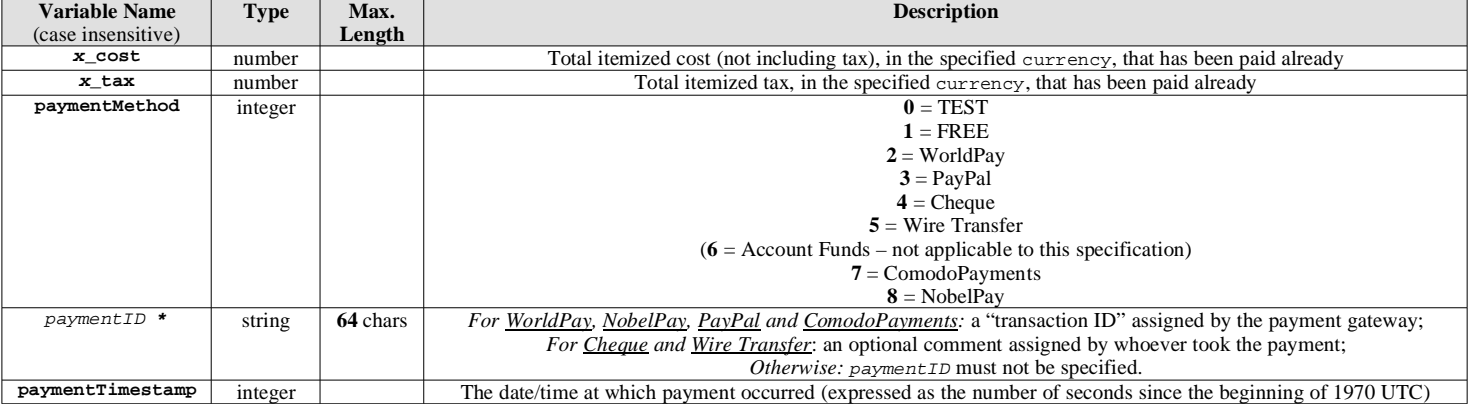

The response will be the same application/x-www-form-urlencoded response as described in section 2.1. Also, the caller must be authenticated more strongly. This must be done using an SSL Client Certificate issued by the Comodo CA (the same certificate as used for the "SASP synchronization system", if relevant). Also, the URL will be https://private.comodo.net/products/!PlaceOrder instead of the URL at the top of this document. As the caller will be a server rather than the end customer's browser, and as SSL Client authentication will strongly authenticate the caller, the caller need not supply the loginPassword of the customer. The customer will be identified by just their loginName.

If paymentStatus=**1**, the behaviour is as defined in other sections of this specification. Note that if any items in the order require payment using a "regular payment agreement" (e.g. FuturePay, FlexiPay, FlexiBurn), it must be the case that paymentStatus=**1**.

If paymentStatus=**2**, then the MIME type of the response will be application/x-www-form-urlencoded, because the format of the response will be the same "URL-encoded" format as the request (e.g. name1=value1&name2=value2).

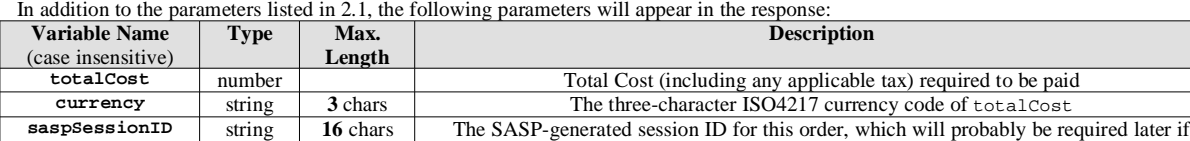

payment is to be confirmed to SASP via some automated means (not documented here).

The order will be marked as "Awaiting Payment" on the Comodo Order Processing system. The caller then has up to 72 hours in which to indicate successful payment to the Comodo Order Processing system (by some means not documented here); if this does not happen, the "Awaiting Payment" order will be deleted.

### **2.4 confirmURL is specified**

If a confirmURL is specified, then after successful payment through the default Comodo payment gateway (currently NobelPay or WorldPay), the default Comodo confirmation page will not be displayed. Instead, the browser will be redirected to confirmURL with the following parameters supplied in the query string:

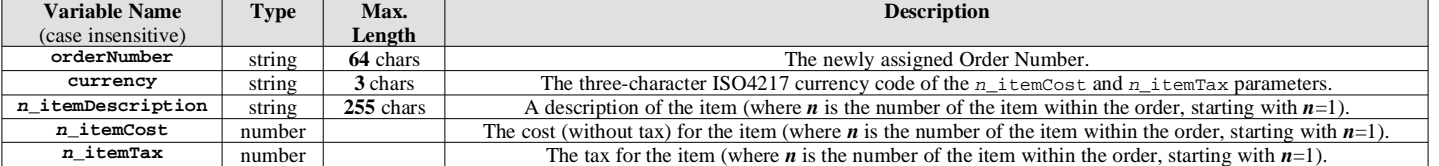

# **3. Example calls to !PlaceOrder**

See sections 5 and 6 of the "PlaceOrder API for Resellers" documentation for examples of how to call the !PlaceOrder API.